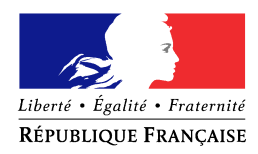

## **NOTE DE SERVICE**

### **N° 11-013-V31 du 15 mars 2011**

NOR : BCR Z 11 00013 N

Texte publié au **Bulletin Officiel de la Comptabilité Publique du mois de mars 2011**

### CONCOURS PROFESSIONNEL POUR L'ACCÈS AU GRADE DE CONTRÔLEUR DU TRÉSOR PUBLIC DE 1ÈRE CLASSE 2011

**ANALYSE**

Ouverture du concours

Date d'application : 15/03/2011

**MOTS-CLÉS**

CONTRÔLEUR DU TRÉSOR PUBLIC ; CONCOURS DE RECRUTEMENT

**DOCUMENTS À ANNOTER**

Néant

**DOCUMENTS À ABROGER**

Néant

**DESTINATAIRES POUR APPLICATION**

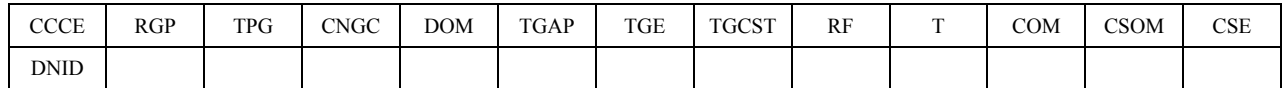

*DIRECTION GÉNÉRALE DES FINANCES PUBLIQUES*

*École nationale des Finances publiques Direction du Recrutement*

 $\Lambda$ 

MINISTÈRE DU BUDGET DES COMPTES PUBLICS DE LA FONCTION PUBLIQUE ET DE LA RÉFORME DE L'ÉTAT

## **SOMMAIRE**

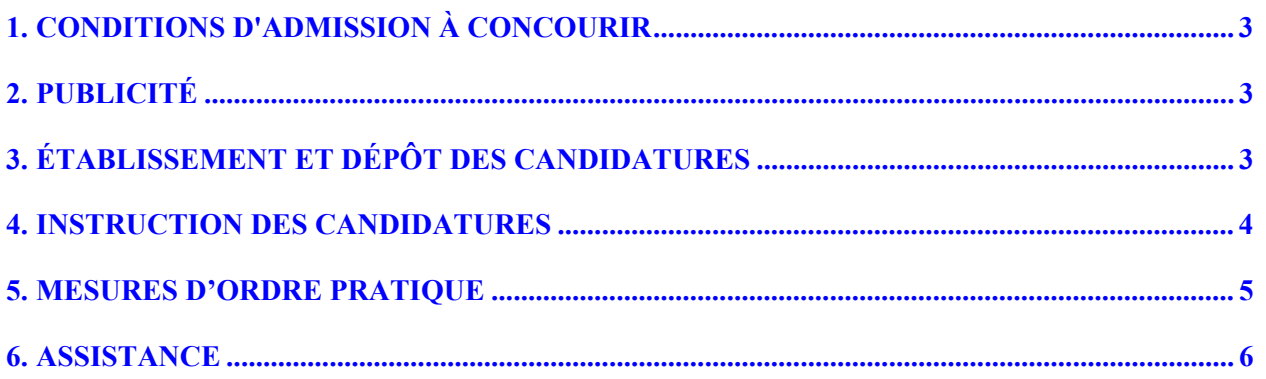

## **LISTE DES ANNEXES**

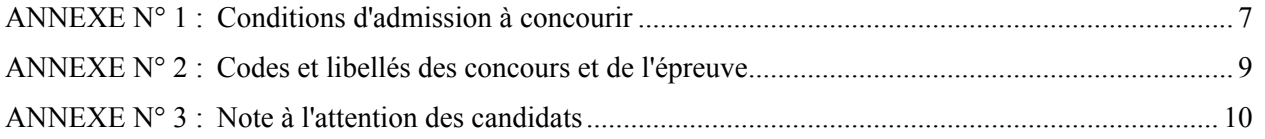

La présente note fixe les règles qui présideront à l'organisation, en 2011, du concours professionnel pour l'accès au grade de contrôleur du Trésor public de 1ère classe.

La nature et le programme des épreuves sont fixés par l'arrêté du 22 février 2011 (J.O. du 4 mars 2011).

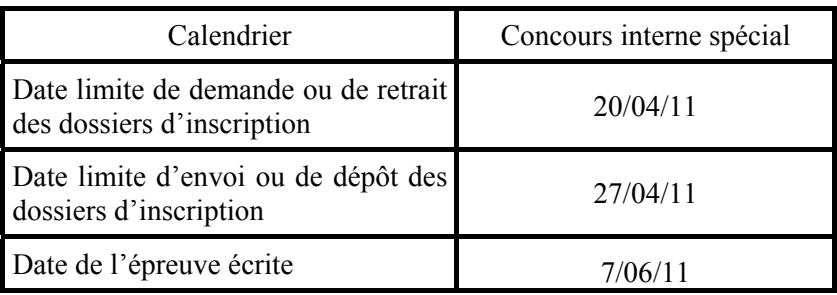

## **1. CONDITIONS D'ADMISSION À CONCOURIR**

En application des dispositions du décret n° 2009-1388 du 11 novembre 2009 modifié fixant le statut particulier des contrôleurs du Trésor public, le concours professionnel pour l'accès au grade de contrôleur de 1ère classe est ouvert aux candidats remplissant les conditions d'admission à concourir figurant sur le tableau récapitulatif joint en annexe n° 1.

## **2. PUBLICITÉ**

Mesdames et messieurs les directeurs voudront bien veiller à ce que tous les agents placés sous leur autorité et remplissant les conditions requises pour participer aux recrutements annoncés par la présente instruction aient été informés de l'ouverture de ces concours et des dates limites de retrait et de dépôt des candidatures.

## **3. ÉTABLISSEMENT ET DÉPÔT DES CANDIDATURES**

Les agents qui désireraient faire acte de candidature devront produire une demande, selon le calendrier ci-dessus, auprès de leur direction d'appartenance administrative.

Il est rappelé que les agents de l'administration centrale de la DGFIP, filière fiscale, doivent déposer leur dossier d'inscription auprès de la DRESG – Service des détachés DG – 10, rue du Centre – TSA 40004 – 93465 NOISY-LE-GRAND CÉDÉX.

Afin de garantir l'égalité de traitement des candidats, toutes les mesures utiles devront être prises pour que les dates limites de retrait et de dépôt des demandes soient strictement respectées, par les candidats comme par les directions.

*Les demandes ou dépôts de dossiers effectués hors délai doivent être refusés quels que soient les motifs indiqués par les intéressés.*

### *FILIÈRE FISCALE :*

*Les demandes d'admission à concourir devront obligatoirement être rédigées sur des imprimés DAC n° 134 millésimés mai 2010 délivrés par les directions d'appartenance administrative des candidats ou sur les formulaires spécifiques au présent concours, mis en ligne sur les sites Internet et Intranet du Ministère du Budget, des Comptes Publics et de la Réforme de l'État, du Ministère de l'Économie de l'Industrie et de l'Emploi et de l'École Nationale des finances Publiques (ENFiP).*

*FILIÈRE GESTION PUBLIQUE :*

*Les demandes d'admission à concourir devront obligatoirement être rédigées sur les formulaires spécifiques au présent concours, mis en ligne sur les sites Internet et Intranet du Ministère du Budget, des Comptes Publics et de la Réforme de l'État, du Ministère de l'Économie de l'Industrie et de l'Emploi et de l'École Nationale des Finances Publiques (ENFiP). Seul le formulaire intitulé « concours professionnel de contrôleur du Trésor public pour l'accès au grade de 1ère classe » qui sera mis en ligne, doit être utilisé.*

*POUR LES DEUX FILIÈRES :*

*Ces formulaires peuvent être téléchargés jusqu'au 20 avril 2011. Ils sont accessibles par :*

- *www.budget.gouv.fr / Métiers / Concours ministériels / S'inscrire par internet / Inscription/ DGFIP / Accès à l'inscription de la filière fiscale / Accès aux inscriptions des concours ouverts ;*
- *Ulysse / Alizé / Ressources Humaines / Recrutement parcours professionnel / progresser dans sa carrière : concours et examens / Portail des concours et métiers des ministères économiques et financiers > accéder au site / Inscriptions / DGFIP / Aide à l'inscription de la filière fiscale / Accès aux inscriptions des concours ouverts ;*
- *Ulysse / Intranets locaux / Directions et services à compétence nationale / Établissements de formation : École Nationale des Finances Publiques / Éole Local / Recrutement et sélections / Recrutement / Veuillez sélectionner la demande d'admission à concourir pour les concours et examens actuellement ouverts. (menu déroulant : cliquer sur le concours souhaité).*

Une note conforme au modèle joint en annexe n° 3 pourra être remise ou adressée au candidat en même temps que la demande d'inscription.

## **4. INSTRUCTION DES CANDIDATURES**

Le calendrier et la réglementation des concours sont consultables dans l'application LORCA (menu Réglementation – Modules Réglementation Spécifique et Organisation d'un concours).

Pour la réception et l'instruction des candidatures, il conviendra de se conformer aux prescriptions contenues dans l'instruction sur les recrutements par concours (version papier : édition 2001, version dématérialisée : édition juin 2009 disponible sur le site intranet de l' ENFiP, docDRF, Espace concours).

*La saisie des demandes d'admission à concourir (DAC) incombe aux directions de candidature, sauf cas particuliers énumérés ci-après :*

) *Saisie par les directions de candidature :*

Les DAC seront saisies par les directions jusqu'au 4 mai 2011 inclus. *L'intégralité des DAC reçues doit être saisie dans LORCA.*

Au-delà de cette date, certaines mises à jour restent accessibles aux directions (cf. fiche technique n° 2 qui figure dans l'Espace concours de Doc DRF sur l'Intranet de l'ENFiP, rubrique LORCA). Il est recommandé de saisir les inscriptions et d'en assurer le suivi au fur et à mesure de leur réception**.**

Une photocopie des demandes qui, bien que parvenues dans les délais, n'auraient pu être saisies par les directions, devra être transmise par télécopie à la Direction du recrutement - Division des concours, 10 rue du centre, 93464 Noisy-le-Grand cedex, le 11 mai 2011 au plus tard, sous bordereau indiquant le nombre de dossiers. *Un rapport circonstancié du chef de division ou de pôle précisera les motifs de l'envoi.*

Les DAC originales seront conservées par les directions.

) *Saisies par les structures non fusionnées :*

Les DSF saisiront pour leur propre compte leurs candidats.

Les TG prendront l'attache des DSF afin de déterminer des plages horaire de saisie et utiliseront à cet effet leurs habilitations LORCA transmises par la division des Concours de l'ENFIP. Par ailleurs, la cellule en charge de ce concours reste à la disposition des TG pour toute information (01.57.33.86.95).

) *Exceptions :*

Les services implantés en Polynésie Française, en Nouvelle-Calédonie et à St Pierre-et-Miquelon, non pourvus à ce jour de l'application LORCA, transmettront une photocopie de leurs DAC à la Direction du recrutement - Division des concours par CHRONOPOST dès le début des inscriptions et au plus tard pour le 29 avril 2011, sous bordereau indiquant le nombre de dossiers. Les DAC originales seront conservées par les directions.

Il est rappelé que les candidatures des agents de l'administration centrale de la DGFIP, filière fiscale sont prises en compte par la DRESG sous le code B38.

Enfin, celles relevant de Mayotte seront saisies sous le code 970.

### **5. MESURES D'ORDRE PRATIQUE**

#### ) *Remontée des candidatures potentielles (filière fiscale uniquement)*

L'utilisateur de LORCA s'assurera de la cohérence des informations figurant sur la candidature générée par la remontée des candidatures potentielles dans LORCA et les complètera éventuellement. Elles doivent faire l'objet d'une attention particulière, notamment l'adresse personnelle, pour éviter tout problème dans l'acheminement des convocations et des notifications de résultats.

Un état des services détaillé sera établi sur l'imprimé n° 123 SD disponible sur le Portail métier et transmis à la Division des concours dès l'inscription pour les candidatures n'apparaissant pas dans l'application LORCA suite aux remontées des candidatures potentielles.

#### ) *codifications*

*Un tableau des libellés et des codifications du concours, de l'épreuve et matière utilisés dans l'application LORCA figure en annexe n° 2.*

#### ) *Coordonnées des directions et des centres d'examen.*

Les directions informeront la direction du Recrutement - Division des concours de toute anomalie dans l'affichage de leurs coordonnées figurant dans l'application LORCA (Réglementation / données communes / directions ou centres d'examen). Ces informations sont particulièrement sensibles car elles sont utilisées pour les différents envois : sujets, convocations...

#### ) *Suivi des candidatures :*

L'application LORCA permet de lister les anomalies et de les exploiter localement. Les anomalies doivent être exploitées par les directions de candidature dès leur détection par l'application et faire l'objet d'un suivi particulier.

Il est précisé que les candidatures non remontées du fichier des candidatures potentielles seront déclarées soit valides sous réserve soit non valides.

Seuls les inscrits dont la candidature sera valide ou valide sous réserve seront autorisés à concourir. Aussi, lors d'un rejet de candidature suite à avis de la direction du Recrutement - Division des concours, les directions, parallèlement à l'envoi de la décision (lettre avec AR) au candidat, veilleront à annoter LORCA de ce rejet. À défaut, le candidat recevra une convocation.

Lorsque le diplôme est mentionné par le candidat sur sa demande d'admission à concourir, il sera sélectionné ou saisi dans le champ approprié dès la prise en compte de son inscription même si cette donnée n'est pas exigible pour un concours interne.

*Lorsque la validité d'une candidature dépend d'un avis de la direction du Recrutement - Division des concours, les documents correspondants doivent être traités en priorité et faire l'objet d'un suivi particulier (ex : validation de services, demande de tiers temps…).*

*LORCA sera annoté dans le « suivi des candidatures » de la progression du dossier.*

### **6. ASSISTANCE**

L'assistance aux utilisateurs dans la mise en œuvre de l'application LORCA est assurée par l'Assistance directe du CSI de Versailles qui répond au n° vert suivant : 0 800 020 509. La direction du Recrutement - Division des concours demeure l'interlocuteur privilégié des directions pour toutes les questions tenant au cadre juridique et à l'organisation des concours.

### POUR LE DIRECTEUR DE L'ÉCOLE NATIONALE DES FINANCES PUBLIQUES LE DIRECTEUR DU RECRUTEMENT

JEAN-MICHEL BLANCHARD

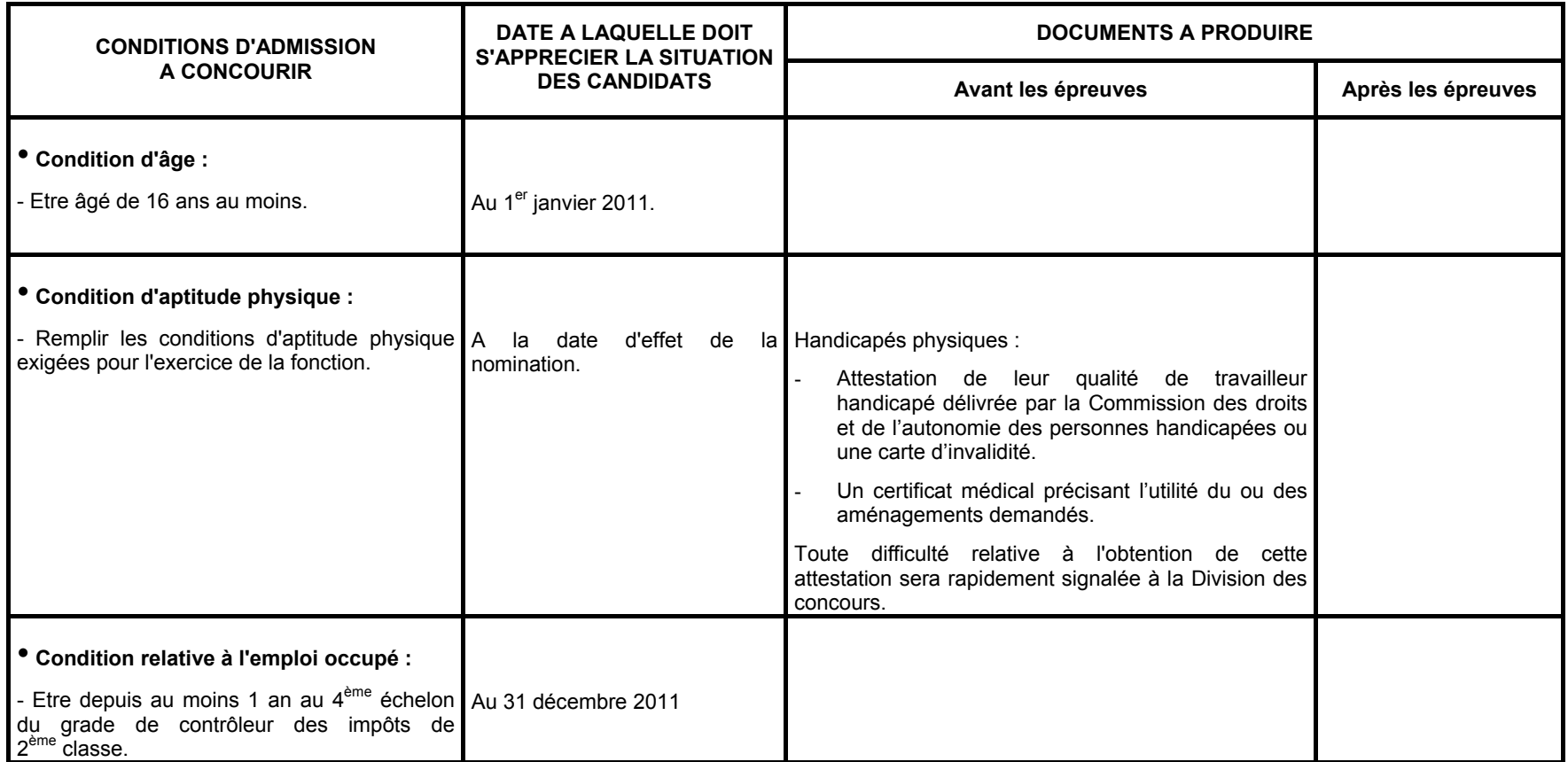

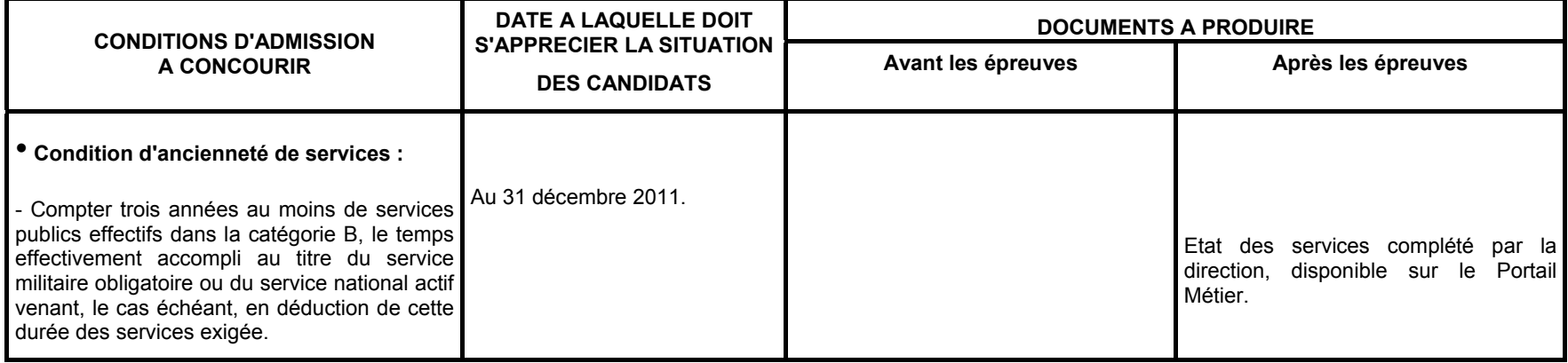

## ANNEXE N° 2 : Codes et libellés des concours et de l'épreuve

#### **CODES ET LIBELLES DES CONCOURS**

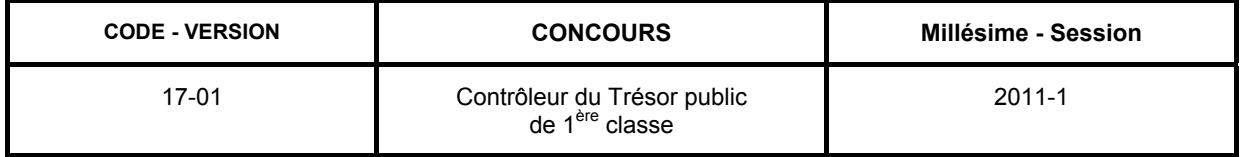

#### **CODE ET LIBELLE DE L'EPREUVE**

*Phase d'admission*

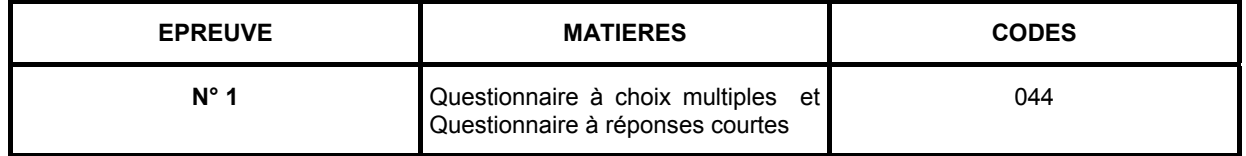

#### **CONTRÔLEUR 1ère CLASSE 2011**

### NOTE A L'ATTENTION DES CANDIDATS

#### **Date de clôture des inscriptions : le 27 avril 2011**

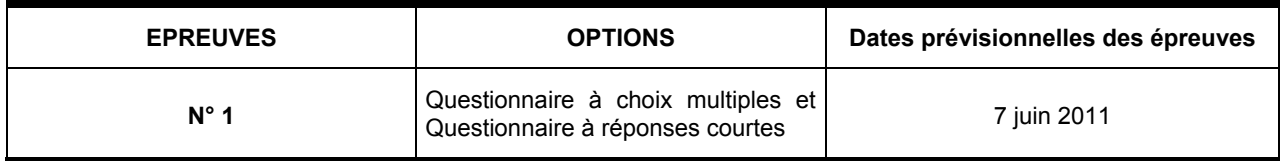

- **Le candidat doit composer pour cette épreuve unique sur 2 imprimés différents : formulaire QCM et copie classique « filière fiscale ».**
- **Le candidat organise librement le temps qu'il souhaite consacrer à chaque partie de l'épreuve, dans la limite du temps qui lui est imparti (2 heures).**
- **La note éliminatoire est de 5, elle s'applique sur l'épreuve en globalité.**

#### **REMARQUES TRÈS IMPORTANTES POUR LA PARTIE QCM**

) Vous devez composer **UNIQUEMENT** sur la feuille de réponse pré-imprimée remise le jour de l'épreuve.

#### ) L'usage exclusif d'un **stylo bille noir** est **IMPÉRATIF.**

#### **La commission d'examen ne fournira aucun stylo noir ou autre.**

) Pour chaque question posée, 7 possibilités de réponse vous seront offertes :

- l'une des quatre solutions proposées sur le questionnaire et numérotées de 1 à 4,
- la réponse **T** " Toutes les solutions proposées sont bonnes ",
- la réponse **A** " Aucune des solutions proposées n'est bonne ",
- la réponse **O** " Omission " si vous ne souhaitez pas répondre à la question posée.
- ) **UNE SEULE RÉPONSE** par question est autorisée : toute réponse multiple (plusieurs cases cochées sur une même ligne) sera assimilée à une erreur.
- ) Lorsque, pour une question donnée, vous cocherez la case correspondant à votre réponse, vous veillerez à cocher en remplissant **SOIGNEUSEMENT** la case désirée.

Pour chaque question (Q1, Q2...), vous portez votre réponse dans l'une des cases de la 1ère ligne de réponse (zone blanche dans l'exemple ci-joint).

Pour corriger votre première réponse, vous utiliserez **UNIQUEMENT** la 2ème ligne de réponse (zone grisée de l'exemple). Dans ce cas, seule cette deuxième ligne sera prise en compte.

Il est signalé qu'une omission est moins pénalisante qu'une mauvaise réponse.

# **L'USAGE DE LA CALCULATRICE EST STRICTEMENT INTERDIT**

**Le respect de ces directives est la condition nécessaire à la bonne correction de votre copie.**

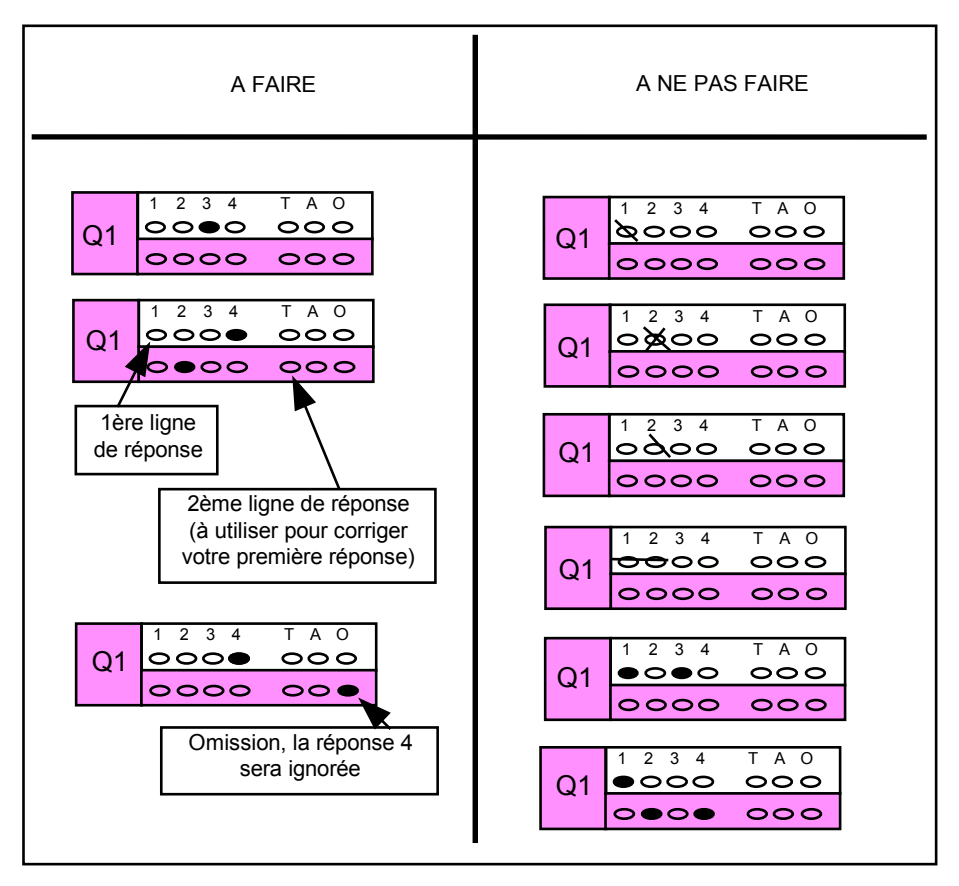

Si aucune case n'est cochée sur les deux lignes d'une même question, votre absence de réponse sera assimilée à une omission.

**ISSN : 0984 9114**